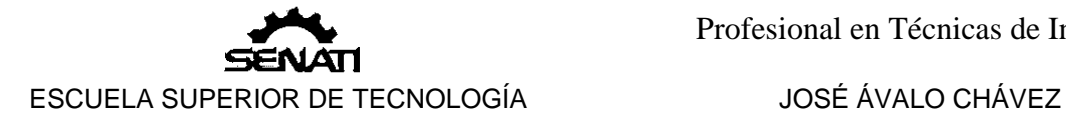

### LÍMITES

# **1.** *Idea de aproximación*

¿Qué se entiende por "aproximación" de una cantidad a otra?

Si, por ejemplo, solicitamos un número "próximo" a 0,3, podríamos obtener por respuesta 0,29, pero alguien podría objetar y decir que no, que el número 0,299 es el que está "próximo" de 0,3 otro diría que es 0,3001, y así cada quién daría su número de "aproximación". En este capítulo solo haremos cálculo de límites sin entrar en el rigor matemático (ver anexo).

Ahora, bien, para "acercarnos" a 3 tenemos dos maneras posibles

- 1. Por valores menores que 3, por ejemplo: 2,9; 2,99; 2,999;….. etc.
- 2. Por valores mayores que 3, por ejemplo: 3,1; 3,01; 3,001;……etc.

En el primer caso decimos que nos acercamos a 3 por "la izquierda" y se simboliza:

 $x \rightarrow 3^{-}$ ,

y, en el segundo decimos que nos acercamos a 3 por "la derecha" y se simboliza:

 $x \rightarrow 3^{+}$ 

Si nos acercamos simultáneamente por ambos sentidos, se escribe, simplemente:

 $x \rightarrow 3$ 

se usa para afirmar que la variable *x* toma valores "próximos" o "cercanos" a 3, pero sin llegar a ser igual a 3 (podemos imaginarnos números tan próximos a 3 como se nos venga al pensamiento)

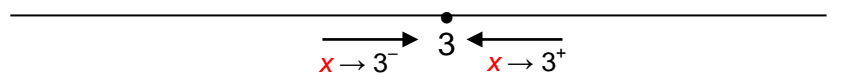

Son frecuentes preguntas como: ¿A qué valor se aproxima *f*(*x*)= 2*x*+5 cuando *x* se aproxima a 3?

Como no se indica un sentido específico (izquierda o derecha), asumimos ambos sentido simultáneamente. Sigamos las operaciones indicadas en la función:

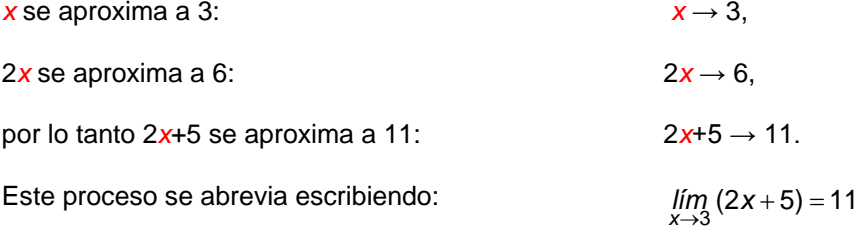

Se lee: "El límite de 2*x*+5, cuando *x* tiende a 3, es igual a 11".

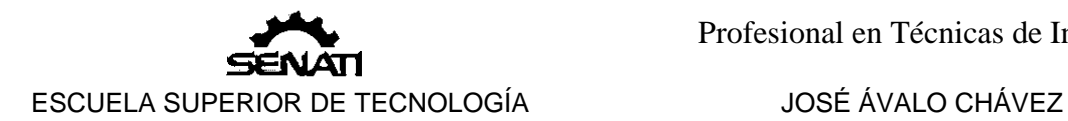

Cuando queremos especificar el lado izquierdo escribimos:

$$
\lim_{x\to x_0^-} f(x) = L,
$$

Cuando queremos especificar el lado derecho escribimos:

 $\mathsf{f}(x) = \mathsf{L}$  $\lim_{x\to x_0^+} f(x) =$ 

Cuando no se especifica ninguno de los dos sentidos, se asumen ambos simultáneamente, y se escribe:

> $\lim_{x \to x_0} f(x) = L$  $x \rightarrow x_c$

Significa que cada vez que *x* se "*aproxima"* a  $x_0$  (sin llegar a ser igual a  $x_0$ ) entonces *f*(*x*) se "*aproxima"* a L.

Por ejemplo:

*lím* (2x+5)=11 se lee: "El límite de 2x+5, cuando x tiende a 3 **por la izquierda**, es<br>↔3<sup>-</sup> → *x*

igual a 11"

lím (2x+5) = 11 se lee: : "El límite de 2x+5, cuando x tiende a 3 **por la derecha**, es  $x \rightarrow 3^+$ igual a 11"

En una gráfica podemos ilustrar estas ideas:

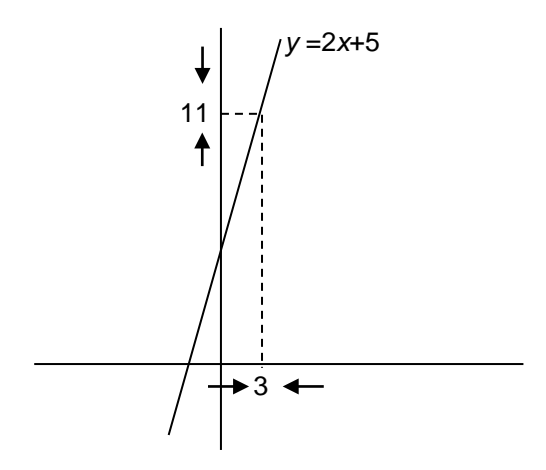

Las flechas a ambos lados de los números indican los límites laterales

En los textos de ingeniería es común usar la nomenclatura  $f(a^+)$  en lugar de *lím*  $f(x)$ .

 $x \rightarrow a^+$ 

Así, por ejemplo,  $u(0^+) = lim u(t)$  $t\rightarrow 0^+$ 

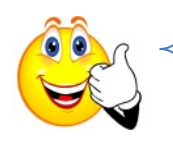

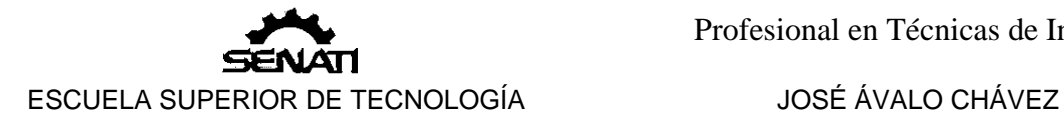

Para calcular un límite de *forma práctica*, basta reemplazar x<sub>0</sub> en la función, si se obtiene un valor determinado, el límite ya está calculado. Por ejemplo:

Para calcular Iím 2x + 3 basta reemplazar 2 en *x*: 2(2)+3=7, luego:<br><sup>x→2</sup>

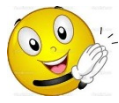

 $\lim_{x\to 2} 2x + 3 = 7$ 

Procedemos de manera similar para cualquier función, pero no aplaudamos tanto porque este método tiene sus fallas como veremos a continuación.

### **2.** La forma 0/0

Al intentar usar el método práctico muchas funciones arojan la forma 0/0, como podemos ver en el siguiente ejemplo:

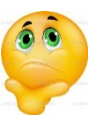

Si en el  $\lim_{x\to 1} \frac{x-1}{x^2-1}$ → *x* lím  $\frac{x-1}{x^2-1}$  reemplazamos 1 en x, obtenemos 0/0. En este caso falla el

método práctico. No hay por qué ponerse tristes. Es posible calcular el límite observando que cada vez que *x* se aproxima a 1 (en ambos sentidos), la función se aproxima a 0,5. Lo cual podemos notar en los siguientes cuadros:

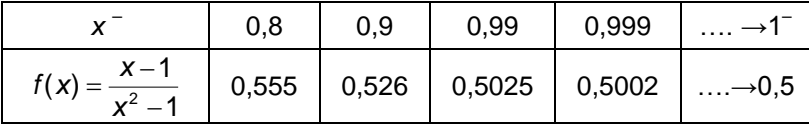

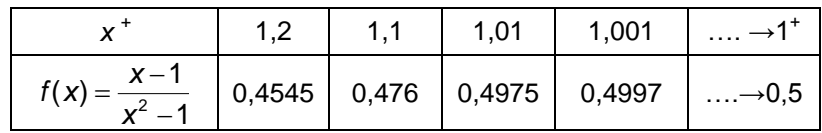

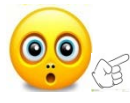

En resumen: *f*(1) no existe; pero  $\lim_{x\to 1}\frac{x-1}{x^2-1}=0,5$  $\lim_{x\to 1} \frac{x-1}{x^2-1}$ *x*

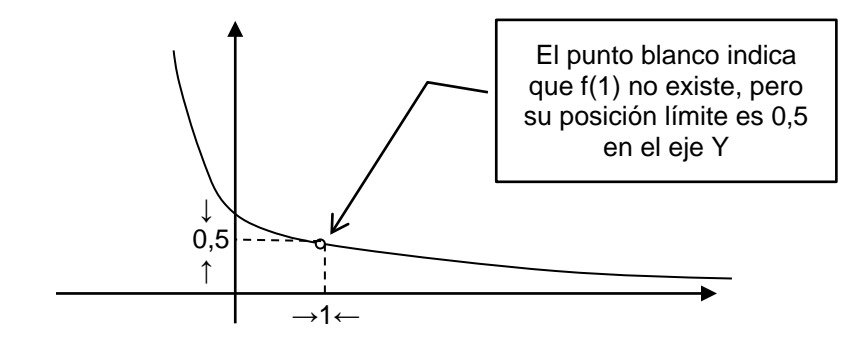

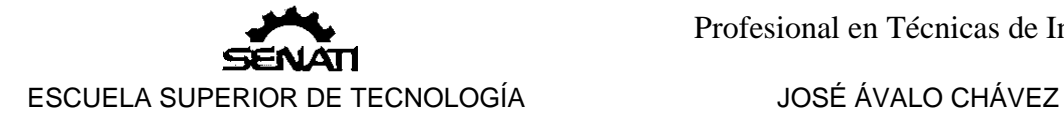

Una vez calculado el límite decimos que hemos "levantado la indeterminación". En este ejemplo podemos levantar la indeterminación factorizando y simplificando la función, notamos que, para todo *x*≠1, es equivalente a:

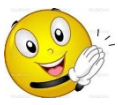

$$
\lim_{x \to 1} \frac{x-1}{(x-1)(x+1)} = \lim_{x \to 1} \frac{1}{x+1}
$$

reemplazando 1 en *x*, en esta última función, tenemos como respuesta 0,5.

Ej.

1. Si en 2 lím  $\frac{x^2-4}{x-2}$ − → *x x 2*  $\lim_{x\to 2} \frac{x}{x-2}$  reemplazamos x por 2 se obtiene una indeterminación de la

forma 0  $\frac{0}{2}$ . Levantemos la indeterminación:

$$
\lim_{x \to 2} \frac{x^2 - 4}{x - 2} = \lim_{x \to 2} \frac{(x - 2)(x + 2)}{x - 2} = \lim_{x \to 2} x + 2 = 4
$$

Si bien es cierto que este método es más sencillo que hacer cuadros, tampoco es para emocionarnos. Requiere del dominio del álgebra. Cuando, en particular, se presentan raíces hay que usar el factor racionalizante (FR) adecuado.

Ej.

1. Calcular  $-4$ −  $\rightarrow$  4  $\lambda$  $x - 2$  $x \rightarrow 4$ *lím*

Sol. Multiplicamos y dividimos por la conjugada (FR) del numerador:  $(a-b)(a+b)=a^2-b^2$ 

$$
\lim_{x \to 4} \frac{(\sqrt{x} - 2)}{x(x - 4)} \times \frac{(\sqrt{x} + 2)}{(\sqrt{x} + 2)} = \lim_{x \to 4} \frac{(\sqrt{x}^{2} - 2^{2})}{(x - 4)(\sqrt{x} + 2)} = \lim_{x \to 4} \frac{x - 4}{(x - 4)(\sqrt{x} + 2)}
$$

Simplificando tenemos:

Reemplazando 4 en *x* se tiene:

luego:

$$
\lim_{x \to 4} \frac{\sqrt{x} - 2}{x - 4} = \frac{1}{4}
$$

4 1

,

 $\rightarrow$  4  $\sqrt{x+2}$ 1

*x lím*

> $4 + 2$  $\frac{1}{1}$  = +

2. Calculator 
$$
\lim_{x \to 2} \frac{\sqrt{x} - \sqrt{2}}{x - 2}
$$
  
Sol.

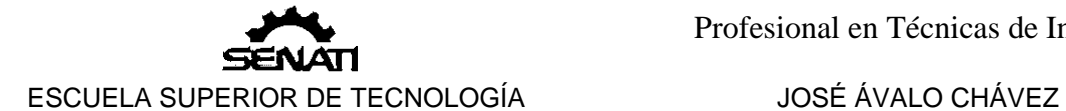

$$
\lim_{x \to 2} \frac{\sqrt{x} - \sqrt{2}}{x - 2} = \lim_{x \to 2} \frac{(\sqrt{x} - \sqrt{2})(\sqrt{x} + \sqrt{2})}{(x - 2)(\sqrt{x} + \sqrt{2})}
$$

$$
= \lim_{x \to 2} \frac{(x - 2)}{(x - 2)(\sqrt{x} + \sqrt{2})}
$$

$$
= \lim_{x \to 2} \frac{1}{(\sqrt{x} + \sqrt{2})} = \frac{1}{2\sqrt{2}}
$$

3. Calculator 
$$
\lim_{x \to 3} \frac{\sqrt{x+1}-2}{x^2-9}
$$
  
Sol.

$$
\lim_{x \to 3} \frac{\sqrt{x+1} - 2}{x^2 - 9} = \lim_{x \to 3} \frac{(\sqrt{x+1} - 2)(\sqrt{x+1} + 2)}{(x-3)(x+3)(\sqrt{x+1} + 2)}
$$

$$
= \lim_{x \to 3} \frac{(x+1-4)}{(x-3)(x+3)(\sqrt{x+1} + 2)}
$$

$$
= \lim_{x \to 3} \frac{(x-3)}{(x-3)(x+3)(\sqrt{x+1} + 2)}
$$

$$
= \lim_{x \to 3} \frac{1}{(x+3)(\sqrt{x+1} + 2)} = \frac{1}{24}
$$

Estos métodos algebraicos fallan cuando se trata de funciones trigonométricas

Ej. Calculator 
$$
\lim_{x \to 0} \frac{\text{sen}(2x)}{x}
$$

Sol.

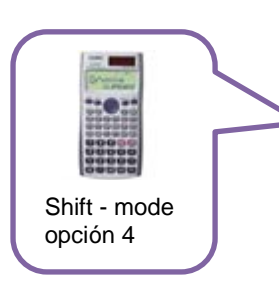

Ponemos la calculadora en modo de radianes y elaboramos las siguientes tablas:

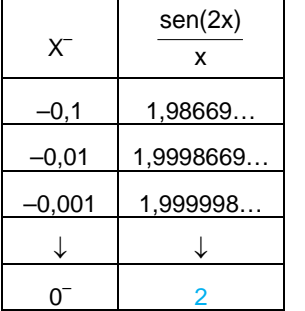

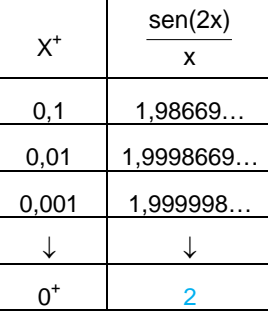

Concluimos, observando las tablas, que:

$$
\lim_{x\to 0}\frac{\text{sen}(2x)}{x}=2
$$

Remarcamos que esta no es una manera rigurosamente lógica de calcular los límites trigonométricos; pero en este nivel no disponemos más que de estas herramientas y hay que aprovecharlas.

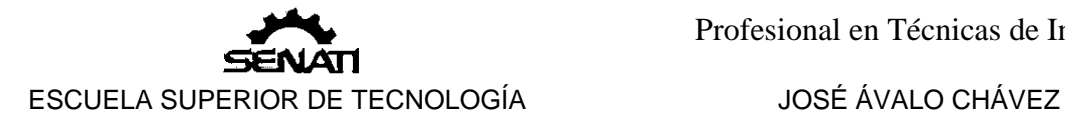

En general se tiene:  $\lim_{x\to 0} \frac{\text{sen kx}}{x} = \mathbf{k}$  $\lim_{x\to 0} \frac{3e^{x} + x^{2}}{x} = k$ , y en particular  $\lim_{x\to 0} \frac{3e^{x} + x^{2}}{x} = 1$ x  $\lim_{x\to 0} \frac{\text{sen }x}{x} = 1$ .

La función definida por:  $f(x) = \frac{\text{sen } x}{x}$ , se denomina sampling. No está definida para x=0, pero se le asigna el valor 1 (su valor límite), es decir, se define f(0)=1.

Un esbozo de su grafica es el siguiente:

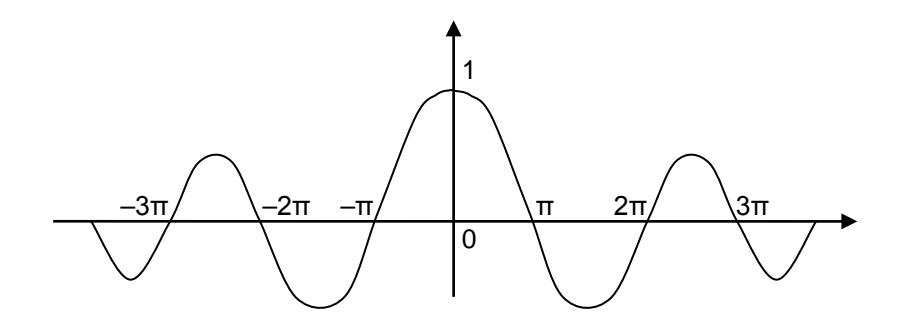

¿Qué sucede si los límites laterales de una función en un mismo punto son diferentes?

No existe el límite en dicho punto, por ejemplo para la función.

$$
u(t-3)=\begin{cases}0 & t<3\\1 & t>3\end{cases}
$$

Se puede ver en el gráfico que *u*(*t* − 3<sup>−</sup>) = 0 y *u*(*t* − 3<sup>+</sup>) = 1, luego  $\lim_{t\to 3} u(t-3)$  no existe.

Ej.

## **3.** *Límites infinitos*

Empezaremos estudiando el siguiente ejemplo:

Veremos qué sucede con los valores de la función x  $f(x) = \frac{1}{x}$  cuando los valores de x tienden a cero por la derecha o por la izquierda.

Analicemos, primero, el caso en el cual x tiende a cero por la derecha:

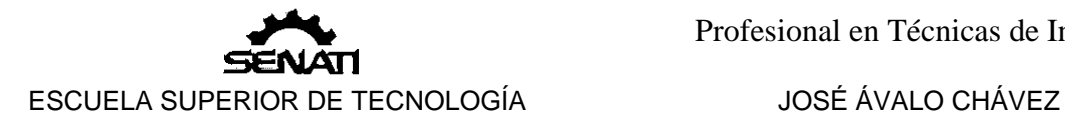

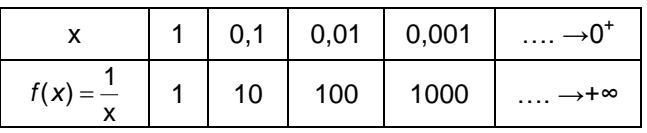

Similarmente, veamos el caso cuando x tiende a cero por la izquierda:

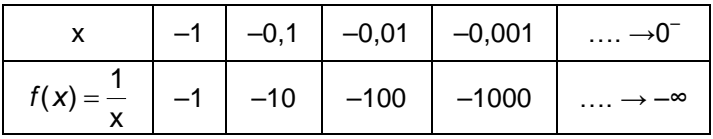

En resumen:

$$
\lim_{x\to 0^+}\frac{1}{x} = +\infty, \quad \lim_{x\to 0^-}\frac{1}{x} = -\infty.
$$

La gráfica correspondiente a estas tablas y sus respectivos límites se muestra a continuación

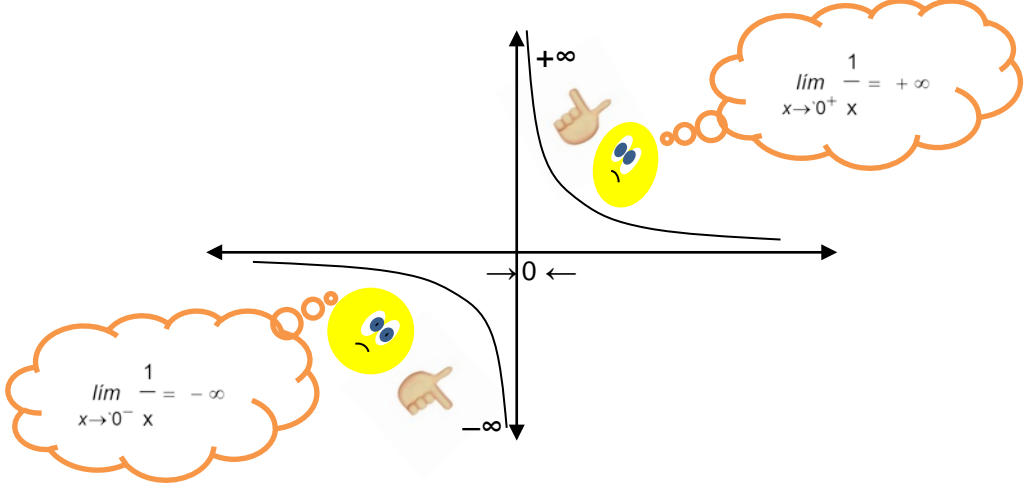

Observamos en el gráfico que, cuando los valores de x tienden a cero por la izquierda, la función decae hacia el infinito negativo. De manera similar, cuando los valores de x tienden a cero por la derecha los valores de la función suben hacia el infinito positivo. Pero en ambos casos la gráfica nunca se intersecta con el eje Y, en este caso decimos que el eje Y es una asíntota vertical, cuya definición formal la damos a continuación.

**4.** *Asíntota vertical*

Si ocurre(n) alguna(s) de las 4 alternativas siguientes:

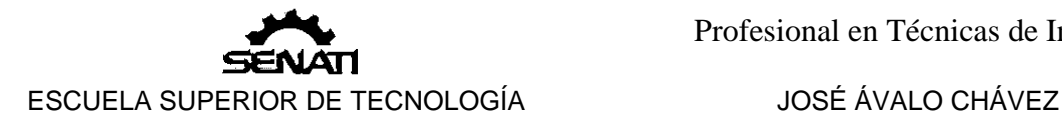

$$
\lim_{x \to x_0^+} f(x) = +\infty, \quad \lim_{x \to x_0^+} f(x) = -\infty, \quad \lim_{x \to x_0^-} f(x) = -\infty \quad \text{o} \quad \lim_{x \to x_0^-} f(x) = +\infty
$$

entonces la recta  $x = x_0$  es una **asíntota vertical** 

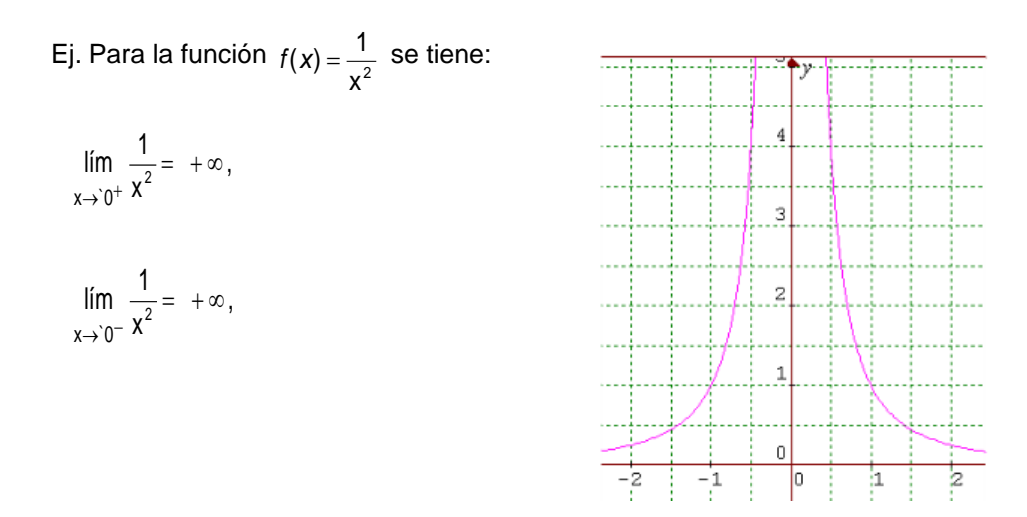

De acuerdo a estos límites, vemos en el gráfico que la recta vertical x=0 es una asíntota vertical

Una manera práctica de determinar las asíntotas verticales es igualando el denominador de la función a cero y resolviendo la ecuación planteada. Las asíntotas verticales se encuentran en las soluciones obtenidas, aunque no necesariamente en todas ellas.

Ej.

1. Las asíntotas verticales de la función f(x) =  $x^2 - 3x$  $x - 2$  $2$   $-2$  se obtienen resolviendo la ecuación:  $x^2 - 3x = 0$ .

Factorizamos:  $x(x-3)=0$ 

Las raíces son: 0 y 3.

Luego, las rectas x=0 y x=3 son las asíntotas verticales.

2. En el caso de la función f(x) =  $x(x-2)$  $x - 2$  $x^2 - 2x$  $x - 2$  $\frac{x-2}{x^2-2x} = \frac{x-2}{x(x-2)}$  sólo tiene una asíntota vertical

en x=0.

La recta x=2 no es asíntota pues el factor (x -2) se cancela con el numerador

3. Si observamos el gráfico de la función tangente notamos que presenta asíntotas verticales en  $x = \frac{\pi}{2}$  y, en general, en múltiplos impares de  $\frac{\pi}{2}$ .

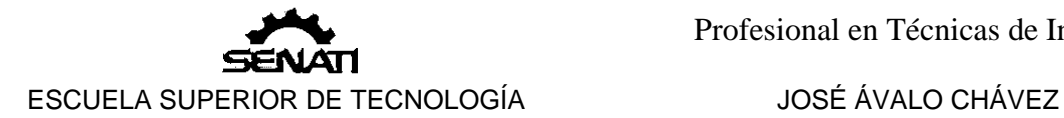

### **5.** *Límites al infinito*

Veamos qué sucede con los valores de la función  $f(x) = \frac{1}{x}$  cuando los valores de

x crecen indefinidamente.

Los matemáticos preguntarían ¿cuál es el límite de  $f(x)$  cuando x tiende al infinito positivo ( *lím <sup>f</sup>*(*x*) *<sup>x</sup>*→`+∞ )?

Analicemos lo que sucede con la ayuda de una tabla de valores

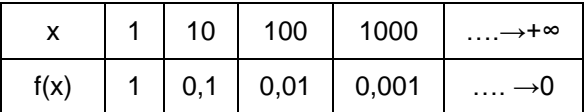

Observamos que, a medida que x crece, los valores repectivos de  $f(x) = \frac{1}{x}$  *tienden a cero.*

Sin buscar la precisión de la escala esbozaremos el gráfico correspondiente:

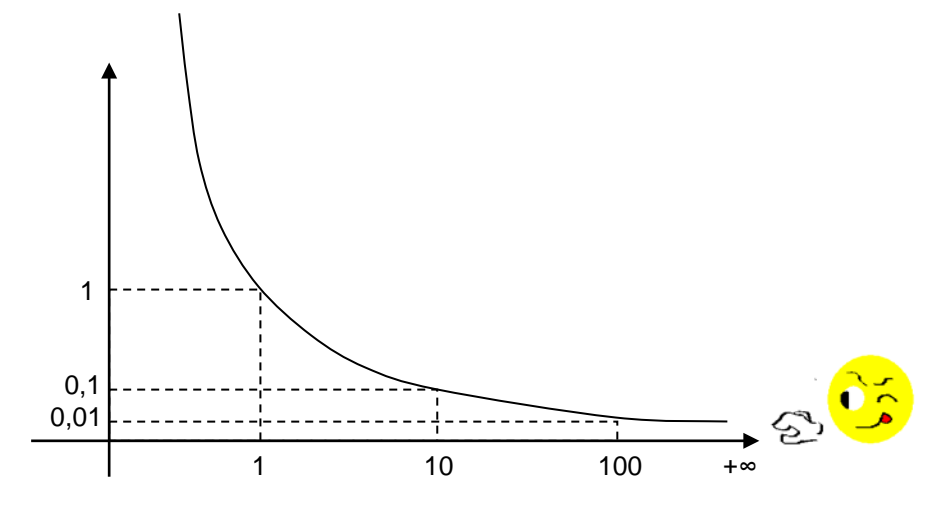

Notamos que, al desplazarnos hacia la derecha, la gráfica "se acerca" cada vez más al eje X sin llegar a tocarlo nunca. En este caso decimos que el eje X es una asíntota *horizontal* de la función.

En general, para *k* constante y *n* entero positivo se cumple que

$$
\lim_{x \to +\infty} \frac{k}{x^n} = 0
$$

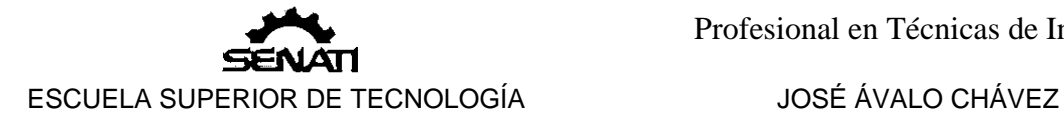

# **6.** *Asíntota horizontal*

Si  $\lim_{x \to +\infty} f(x) = L$  o  $\lim_{x \to -\infty} f(x) = L$ , entonces la recta y = L es una *asíntota horizontal*.

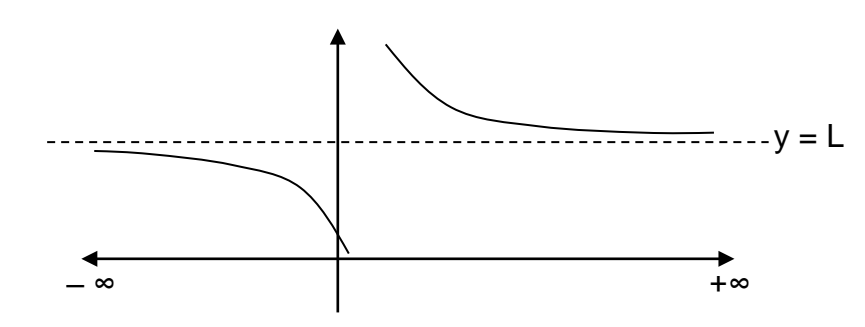

La recta y=L es una asíntota horizontal.

Observamos en el gráfico que, a medida que nos desplazamos hacia la derecha (o izquierda del mismo) la función y la asíntota se "acercan cada vez más la una a la otra; pero sin intersectarse nunca".

¿La asíntota y la función *nunca* se intersectan?

Esto no es del todo cierto, pues en algunas funciones sí hay intersección de la gráfica de la función con su asíntota, como podemos ver en el siguiente gráfico.

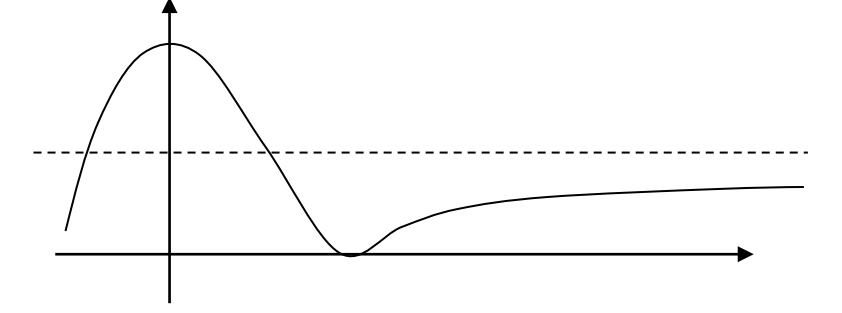

Si observamos el gráfico de la función arcotangente notamos que presenta asíntotas horizontales en  $y = \frac{\pi}{2}$  y en  $y = -\frac{\pi}{2}$ .

¿Qué considerandos podemos hacer acerca del infinito (∞)?

Primero, que este concepto no corresponde a ningún número definido, por lo tanto no le podemos asignar cantidad numérica alguna. Debemos tenerlo presente siempre como una cantidad "inimaginablemente grande y *desconocida*".

Segundo, que a pesar de ello podemos realizar algunas operaciones con este concepto como si de números se tratara, salvo algunas excepciones que las expresamos con un signo de interrogación (?) y que se lee:"*indeterminado*"

a.  $\infty + \infty = \infty$  (suma de cantidades grandes es una cantidad grande)

b. ∞– ∞ =? (resta de cantidades grandes es indeterminada, pues no necesariamente ellas son iguales entre sí).

c. ∞ ∙ ∞ = ∞ (producto de cantidades grandes es una cantidad grande)

d. <sup>∞</sup> =? (división de cantidades grandes es indeterminada, pues no necesariamente ellas son iguales entre sí).

- e.  $\infty^n = \infty$ ; n = entero positivo
- f.  $\sqrt[n]{\infty} = \infty$ ; n = entero positivo
- g.  $\frac{k}{\infty} = \infty$ ; k = constante
- h.  $k \cdot \infty = \infty$ ; k = constante
- i.  $∞ ± k = ∞$ ; k = constante.
- j.  $n^{\infty} = \infty$ ; n > 1

Hay otras formas indeterminadas como:  $0 \cdot (\pm \infty)$ ,  $(\pm \infty)^0$ ,  $1^{\pm \infty}$ , pero que no son tratados en este curso.

Ejemplos.

1. Calculator 
$$
\lim_{x \to \infty} \frac{3x - 4}{2x + 5}
$$
  
Sol.

Si reemplazamos x por  $\infty$  se tiene la forma indeterminada  $\frac{\infty}{\infty}$ , para levantar la indeterminación dividimos cada uno de los términos por x, y tendremos:

$$
\lim_{x \to \infty} \frac{3x - 4}{2x + 5} = \lim_{x \to \infty} \frac{\frac{3x}{x} - \frac{4}{x}}{\frac{2x}{x} + \frac{5}{x}} = \lim_{x \to \infty} \frac{3 - \frac{4}{x}}{2 + \frac{5}{x}} = \lim_{x \to \infty} \frac{3 - 0}{2 + 0} = \frac{3}{2}
$$

2. Calcular 1  $\lim_{x\to\infty}\frac{x^2-4}{2x^2+\cdots}$ − →∞ *2 2 2x x x* Sol.

$$
\lim_{x \to \infty} \frac{x^2 - 4}{2x^2 + 1} = \lim_{x \to \infty} \frac{\frac{x^2}{x^2} - \frac{4}{x^2}}{\frac{2x^2}{x^2} + \frac{1}{x^2}} = \lim_{x \to \infty} \frac{1 - \frac{4}{x^2}}{2 + \frac{1}{x^2}} = \frac{1 - 0}{2 + 0} = \frac{1}{2}
$$

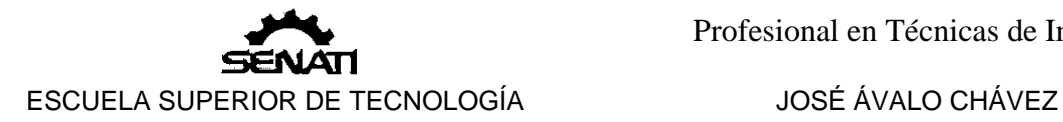

6. Estos límites tienen aplicación en la electrónica cuando se estudian sistemas lineales, en ellos aparece un modelo matemático denominado *función de transferencia* que es el cociente indicado de dos polinomios de variable real o compleja.

Por ejemplo, en el siguiente circuito:

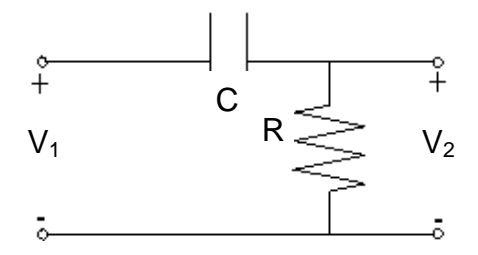

Sin dar detalles de cómo se obtiene, su *función de transferencia* es:

$$
\frac{V_2}{V_1} = \frac{R}{R - \frac{j}{\omega C}} = \frac{j\omega RC}{1 + j\omega RC}
$$

Donde:  $j^2 = -1$ Observemos que:  $1/m \frac{R}{10} = \frac{R}{R} = 1$  $\lim_{\rightarrow +\infty} \frac{R}{R} = \frac{R}{R-0} =$ C R- <sup>j</sup> R  $\frac{\overline{\omega}\rightarrow +\infty}{\omega}$  R- $\frac{\overline{\omega}}{\overline{\omega}}$ *lím*`

La representación gráfica de su valor absoluto es:

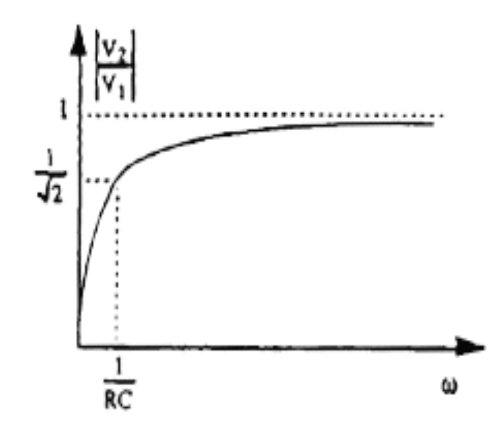

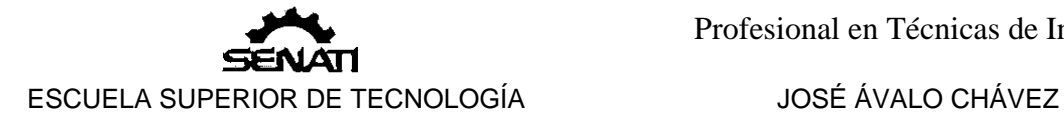

### EJERCICIOS RESUELTOS

1. Calcular

lím 3x+4<br><sub>x→2</sub>

Sol.

Si x se aproxima a 2 entonces 3x está próximo de 6 y 3x + 4 está próximo de 10.

$$
\therefore \lim_{x \to 2} 3x + 4 = 10
$$

 $\lim_{x\to -1}$  2x − 1

 $\lim_{x \to -1}$  2x − 1=3

 $x^3 - 27$ x –3

lím x→3

2. Calcular:

Sol.

Usando el método práctico, reemplazamos –1 en x y tenemos:

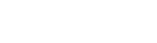

3. Calcular

Sol.

Si reemplazamos x por 3 en la función, obtenemos la forma indeterminada  $\frac{0}{2}$ . Para 0 levantar la indeterminación factorizamos el numerador y denominador y simplificamos los factores comunes.

$$
\lim_{x \to 3} \frac{x^3 - 27}{x^2 - 9} = \lim_{x \to 3} \frac{(x - 3)(x^2 + 3x + 9)}{(x - 3)(x + 3)} = \lim_{x \to 3} \frac{x^2 + 3x + 9}{x + 3} = \frac{27}{6} = \frac{9}{2}
$$

4. Calcular lím<sub>x→4</sub>  $\frac{x^2 - 6x + 8}{x^2 - 3x - 4}$  $x^2 - 3x -4$ Sol.

Si reemplazamos x por 4 en la función, obtenemos la forma indeterminada  $\frac{0}{2}$ . Para 0 levantar la indeterminación factorizamos el numerador y denominador y simplificamos los factores comunes.

$$
\lim_{x \to 4} \frac{x^2 - 6x + 8}{x^2 - 3x - 4} = \lim_{x \to 4} \frac{(x - 4)(x - 2)}{(x - 4)(x + 1)} = \lim_{x \to 4} \frac{(x - 2)}{(x + 1)} = \frac{2}{5}
$$

5. Calcular lim<sub>h→0</sub>  $\frac{(x+h)^2 - x^2}{h}$ h Sol.

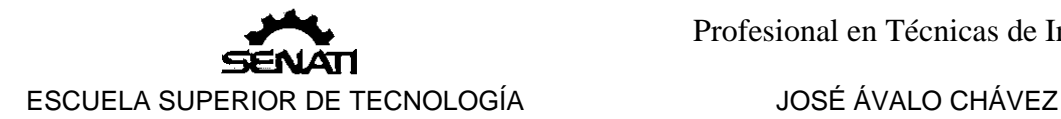

Si reemplazamos h por 0 en la función, obtenemos la forma indeterminada  $\frac{0}{\rho}$ . Para levantar la indeterminación desarrollamos el cuadrado y simplificamos los términos semejantes.

$$
\lim_{h \to 0} \frac{(x+h)^2 - x^2}{h} = \lim_{h \to 0} \frac{x^2 + 2xh + h^2 - x^2}{h} = \lim_{h \to 0} \frac{(2x+h)h}{h} = \lim_{h \to 0} 2x + h = 2x
$$

6. Calcular

$$
\lim_{x\to 1^+}\frac{4}{x-1}
$$

Sol.

Calcularemos este límite de manera práctica:

Si reemplazamos el número 1 en la función se tiene la forma  $\frac{4}{0}$  a la cual le corresponde un infinito (que puede ser positivo o negativo):

$$
\lim_{x\to 1^+}\frac{4}{x-1}=\pm\infty
$$

Sólo debemos determinar el signo correspondiente.

Para determinar el signo escogemos un número próximo a 1 pero a la derecha de él, por ejemplo 1, 01. Reemplazamos el número escogido en la función, el signo que se obtenga se lo asignamos al infinito:

$$
\frac{4}{1.01-1} = 40
$$

Ya que el número obtenido es positivo, es este el signo que le asignamos al infinito, y se obtiene:

$$
\lim_{x\to 1^+}\frac{4}{x-1}=+\infty
$$

7. Calcular

$$
\lim_{x\to 3^-}\frac{x}{x-3}
$$

Sol.

Reemplazando 3 en la función se tiene la forma: $\frac{3}{0}$ , tomando un número próximo a 3 por la izquierda: 2, 99 y reemplazandólo en la función se tiene:

$$
\frac{2,99}{2,99-3} = -299
$$

Puesto que el resultado es negativo se tiene:

$$
\lim_{x \to 3^{-}} \frac{x}{x - 3} = -\infty
$$

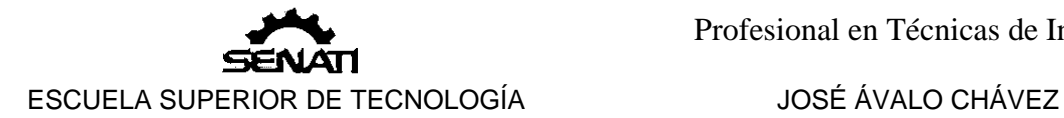

8. Determinar las asíntotas verticales de  $f(x) = \frac{x-1}{x^2+3x+2}$ Sol.

Igualamos el denominador a cero:

 $x^2 + 3x + 2 = 0$  $(x + 2)(x + 1) = 0$  $x_1 = -2$ ;  $x_2 = -1$ 

Luego tenemos dos asíntotas verticales:  $x = -2$ ;  $x = -1$ 

9. Determinar si la función  $f(x) = \frac{x}{x^2+2}$  tiene asíntotas verticales. Sol.

Igualamos el denominador a cero:

 $x^2 + 2 = 0$ .

se obtiene una ecuación que no tiene solución en números reales, por lo tanto la función no tiene asíntotas verticales.

10. Calcular

$$
\lim_{x\to +\infty}\frac{9}{x^4}
$$

Sol.

A medida que x crece más y más (tiende al infinito positivo) el cociente  $\frac{9}{x^4}$ se hace más pequeño (tiende a cero:

$$
\lim_{x \to +\infty} \frac{9}{x^4} = 0
$$

11. Calcular

$$
\lim_{x\to\infty}\frac{3x+2}{2x-1}
$$

Sol.

Dividimos cada término de la función por x :

$$
\lim_{x \to \infty} \frac{\frac{3x}{x} + \frac{2}{x}}{\frac{2x}{x} - \frac{1}{x}} = \lim_{x \to \infty} \frac{3 + \frac{2}{x}}{2 - \frac{1}{x}} = \frac{3 + 0}{2 - 0} = \frac{3}{2}
$$

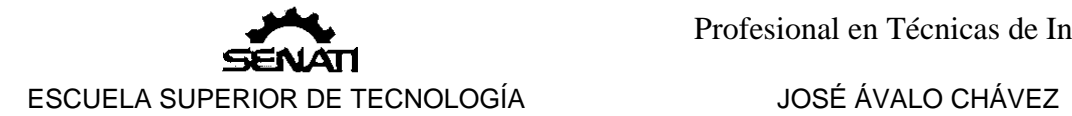

 $\equiv$ 

# EJERCICIOS PROPUESTOS.

I. Calcular los siguientes límites:

1. 
$$
\lim_{x \to 2} \frac{x^3 - 8}{x - 2}
$$
  
\n2. 
$$
\lim_{x \to 7} \frac{\sqrt{x + 2} - 3}{x - 7}
$$
  
\n3. 
$$
\lim_{x \to 3} \frac{\sqrt{x - 2} - 1}{\sqrt{x + 1} - 2}
$$
  
\n4. 
$$
\lim_{x \to 1} \frac{\sqrt{x + 2} - \sqrt{3}}{\sqrt{2} - \sqrt{x + 1}}
$$
  
\n5. 
$$
\lim_{h \to 0} \frac{\sqrt{x + h} - \sqrt{x}}{h}
$$
  
\n6. 
$$
\lim_{h \to 0} \frac{3}{h} - \frac{3}{h}
$$
  
\n7. 
$$
\lim_{h \to 0} \frac{(x + h)^2 - (x - h)^2}{h}
$$
  
\n8. 
$$
\lim_{x \to 0} \frac{\text{sen } 3x}{2x}
$$
  
\n9. 
$$
\lim_{x \to 0} \frac{4 \tan 2x}{3x}
$$
  
\n10. 
$$
\lim_{h \to 0} \frac{\cos(x + h) - \cos x}{h}
$$
  
\n11. 
$$
\lim_{x \to +\infty} \frac{3x - 8}{x - 2}
$$
  
\n12. 
$$
\lim_{x \to +\infty} \frac{3x^2 - x}{2x^2 - 1}
$$
  
\n13. 
$$
\lim_{x \to +\infty} \frac{\sqrt{x^2 + 2} - 3x}{4x - 7}
$$
  
\n14. 
$$
\lim_{x \to -\infty} \frac{\sqrt{x^2 + 2} - 3x}{4x - 7}
$$
  
\n15. 
$$
\lim_{x \to -1^+} \frac{3}{x^2 - 1}
$$
  
\n16. 
$$
\lim_{x \to -1^-} \frac{3}{x - 7}
$$
  
\n17. 
$$
\lim_{x \to -1^+} \frac{x}{x^2 - 1}
$$
  
\n18. 
$$
\lim_{x \to -1^-} \frac{x}{x^2 - 1}
$$
  
\n19. 
$$
\lim_{x \to 1} \frac{x}{x^2 - 1}
$$

II. Determinar las asíntotas verticales y horizontales, si las hubieran, de las siguientes funciones:

a) 
$$
f(x) = \frac{x^2}{x^2 - 1}
$$
  
b)  $f(x) = \frac{x + 1}{x^2 + 4}$   
c)  $f(x) = \frac{2x^2 + 1}{x^2 - 5x - 6}$   
d)  $f(x) = \frac{x + 1}{x^2 + x}$ 

e) 
$$
f(x) = \frac{x+1}{x^2 - x}
$$

$$
=\frac{x+1}{x^2+x}
$$

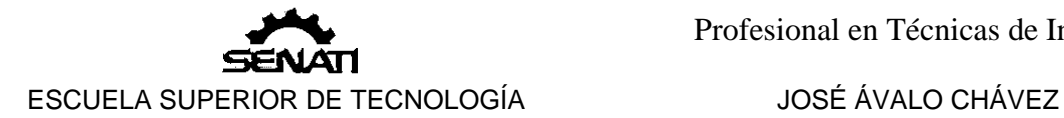

### **ANEXO**

### **1. Definición formal de límite:**

Una función f(x) converge hacia L en  $x_0$ , o tiene por límite L en  $x_0$ , cuando para cualquier  $\varepsilon > 0$ , existe un  $\delta > 0$  tal que si  $0 < |x - x_0| < \delta \Rightarrow |f(x) - L| < \varepsilon$ 

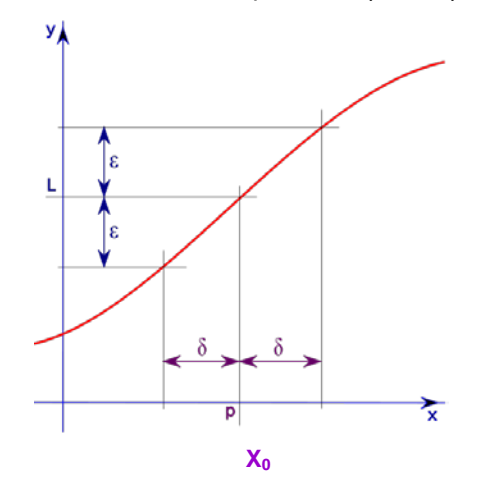

### **2. Operaciones con límites.**

Sean f y g dos funciones tales que: lím  $f(x) = A$  y lím  $g(x) = B$ 

#### **2.1 Límite de una suma**

El límite de una suma, es igual a la suma de los límites de cada sumando:

 $\lim_{x \to a} (f + g)(x) = \lim_{x \to a} f(x) + \lim_{x \to a} g(x) = A + B$ 

#### **2.2 Límite de una resta**

El límite de una resta es igual a la diferencia de los límites:

lím  $(f - g)(x) =$  lím  $f(x) -$ lím  $g(x) = A - B$ 

### **2.3 Límite de un producto**

El límite de un producto es igual al producto de los límites de cada factor:

lím  $(f.g)(x) =$ lím  $f(x)$ . lím  $g(x) = A.B$ 

### **2.4 Límite de un cociente**

El límite de un cociente es igual al cociente de los límites de cada término, si el denominador es diferente de cero:

$$
\lim (f/g)(x) = \lim f(x) / \lim g(x) = A/B
$$
 (siembre que B  $\neq 0$ )

#### **3. Relación entre el límite y los límites laterales de una función**

El límite de una función y = f(x) en un punto  $x_0$  existe si y solo si existen los límites laterales y son iguales entre sí:

$$
\lim_{x \to x_0} f(x) = L \iff \lim_{x \to x_0^+} f(x) = \lim_{x \to x_0^-} f(x) = L
$$

Este resultado se aplica convenientemente para estudiar el límite en un punto del dominio, donde éste se divide, de funciones como las que se muestran en los ejemplos.

Dada la función  $\overline{\mathfrak{l}}$ ⇃  $\int$  $f(x) = \begin{cases} 2x + 1 & x < 3 \\ x + 4 & x > 3 \end{cases}$ , para determinar si existe  $\lim_{x \to 3} f(x)$ tendremos que calcular  $\lim_{x\to 3^-} f(x)$  y  $\lim_{x\to 3^+} f(x)$ :

$$
\lim_{x \to 3^{-}} f(x) = \lim_{x \to 3^{-}} 2x + 1 = 7
$$
  
\n
$$
\lim_{x \to 3^{+}} f(x) = \lim_{x \to 3^{+}} x + 4 = 7
$$

Concluimos que  $\lim_{x\to 3^-} f(x) = \lim_{x\to 3^+} f(x) = 7$ , por lo tanto:

lím f(x)= 7 Dada la función  $\overline{\mathcal{L}}$  $\left\{ \right.$  $\left\lceil \right\rceil$ >  $+2$  x  $\le$  $=\begin{cases} \frac{\text{sen3x}}{x} & x > 0 \end{cases}$ x sen3x  $x^2 + 2$   $x \le 0$ f(x) 2 , para determinar si existe  $\lim_{x\to 0} f(x)$ tendremos que calcular  $\lim_{x\to 0^-} f(x) y \lim_{x\to 0^+} f(x)$ :

$$
\lim_{x \to 0^{-}} f(x) = \lim_{x \to 0^{-}} x^{2} + 2 = 2
$$
  

$$
\lim_{x \to 0^{+}} f(x) = \lim_{x \to 0^{+}} \frac{\text{sen3x}}{x} = 3
$$

Concluimos que  $\lim_{x\to 0^-} f(x) \neq \lim_{x\to 0^+} f(x)$ , por lo tanto:

lím f(x)no existe.<br>×→0